## **EDS District, School, and ESD User Role Matrix (assigned by the [DDSM\)](https://eds.ospi.k12.wa.us/SecurityManagerList.aspx)**

Please note: e-Certification (certificate renewal or application), NBPTS Scholarship, and PdEnroller applications do not require any user roles to perform basic functions in these applications.

Users also will have the Education Data System and Education Data System Administration applications listed in their list of applications. This only provides access to the Education Directory.

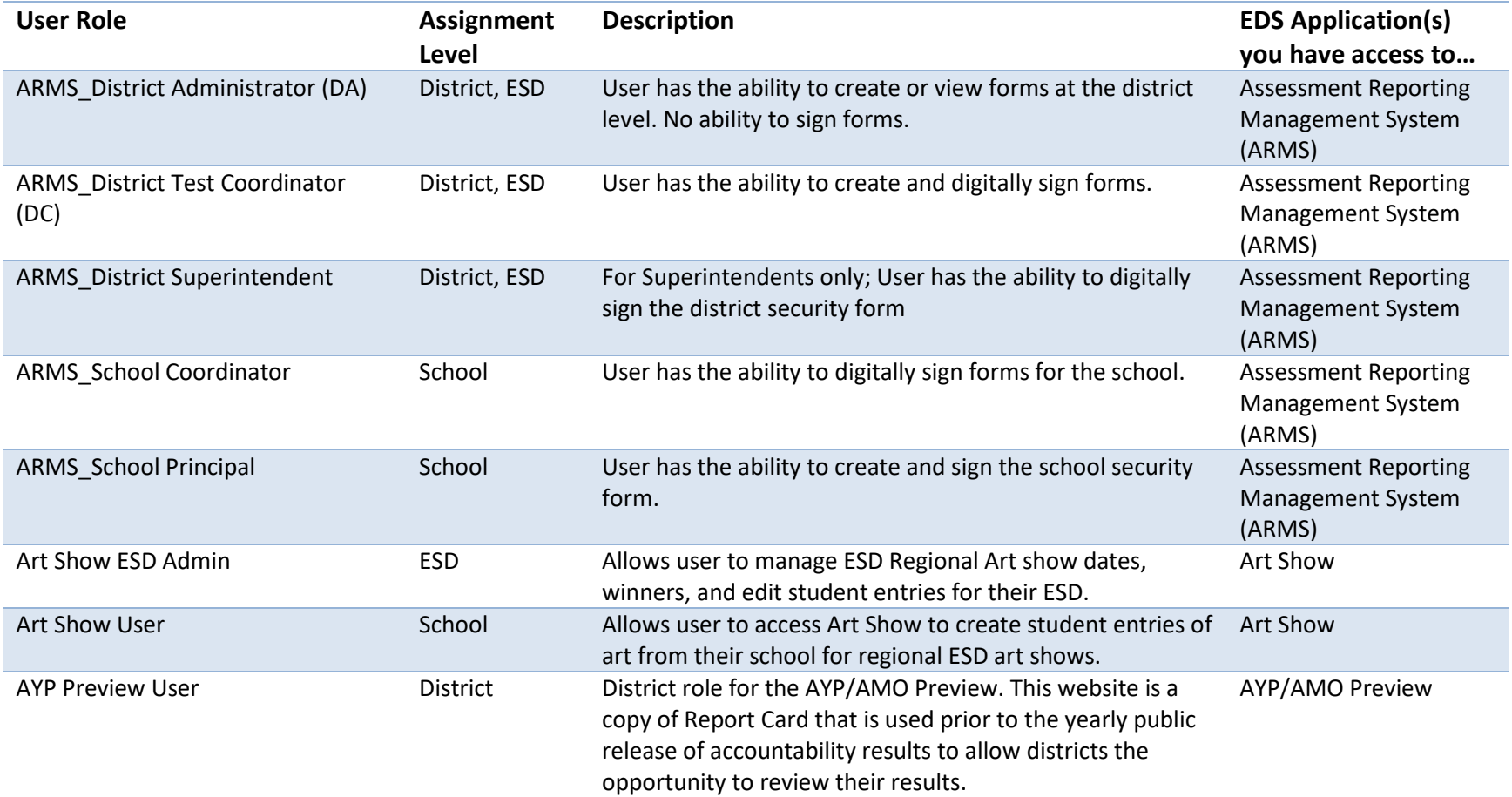

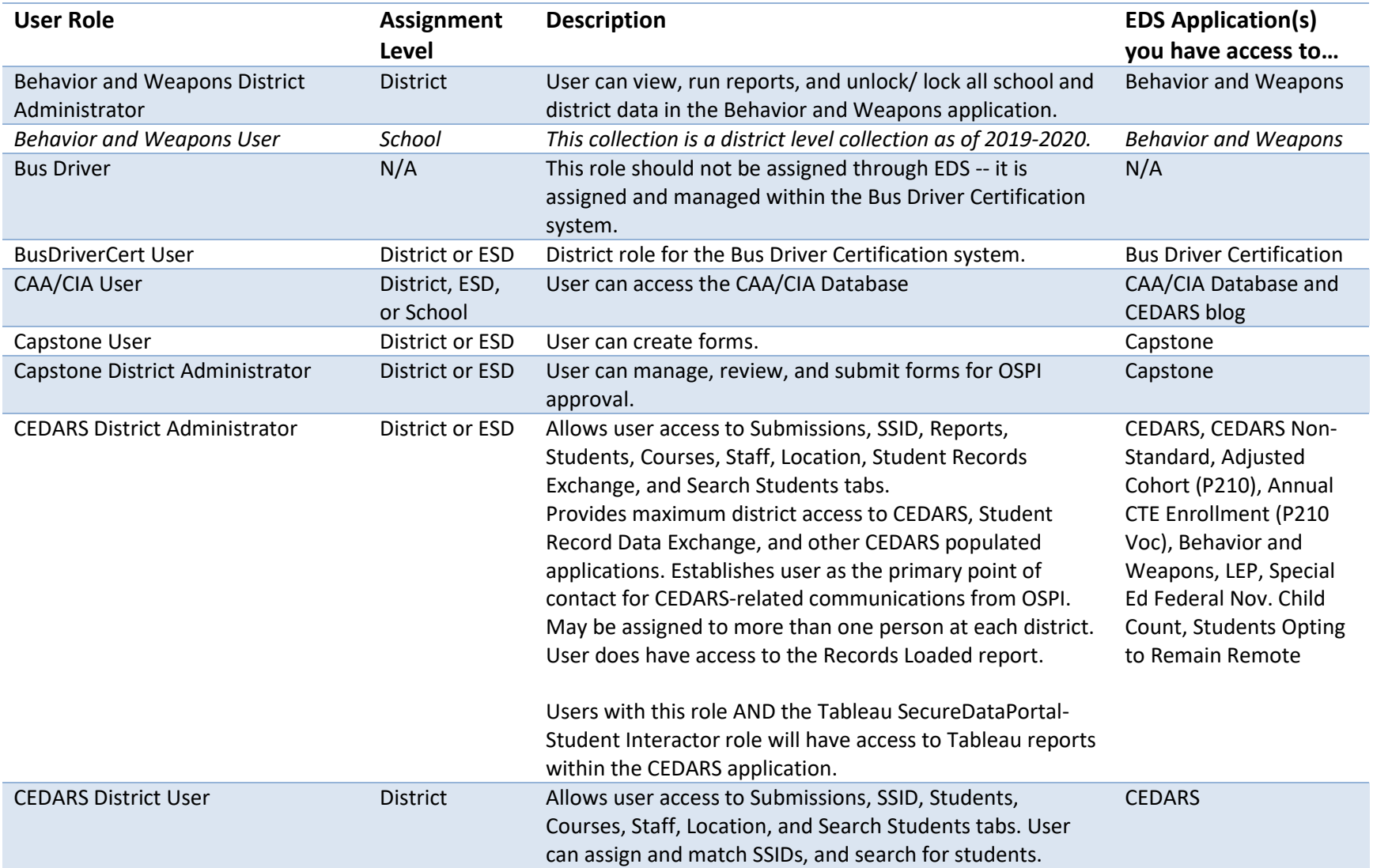

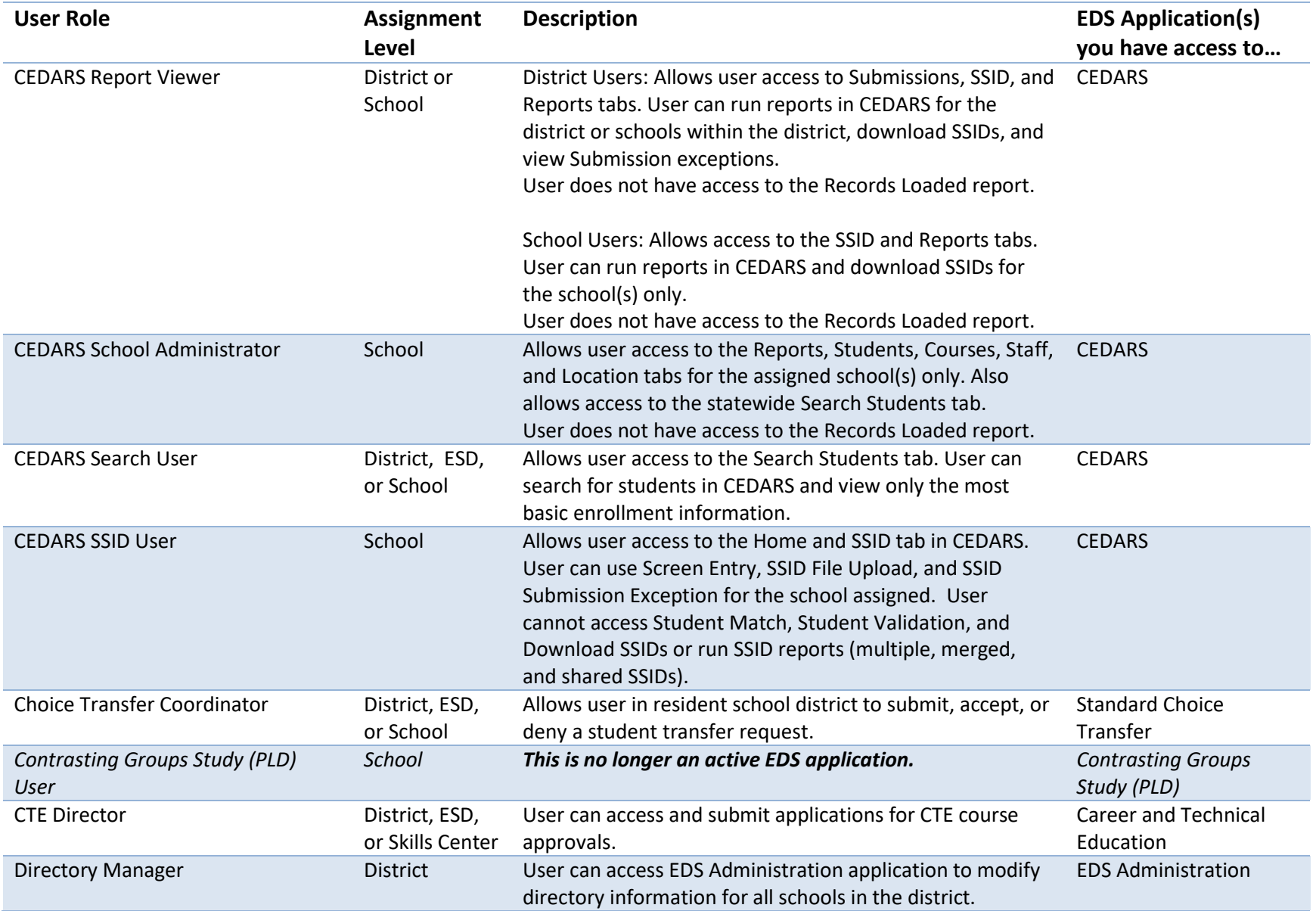

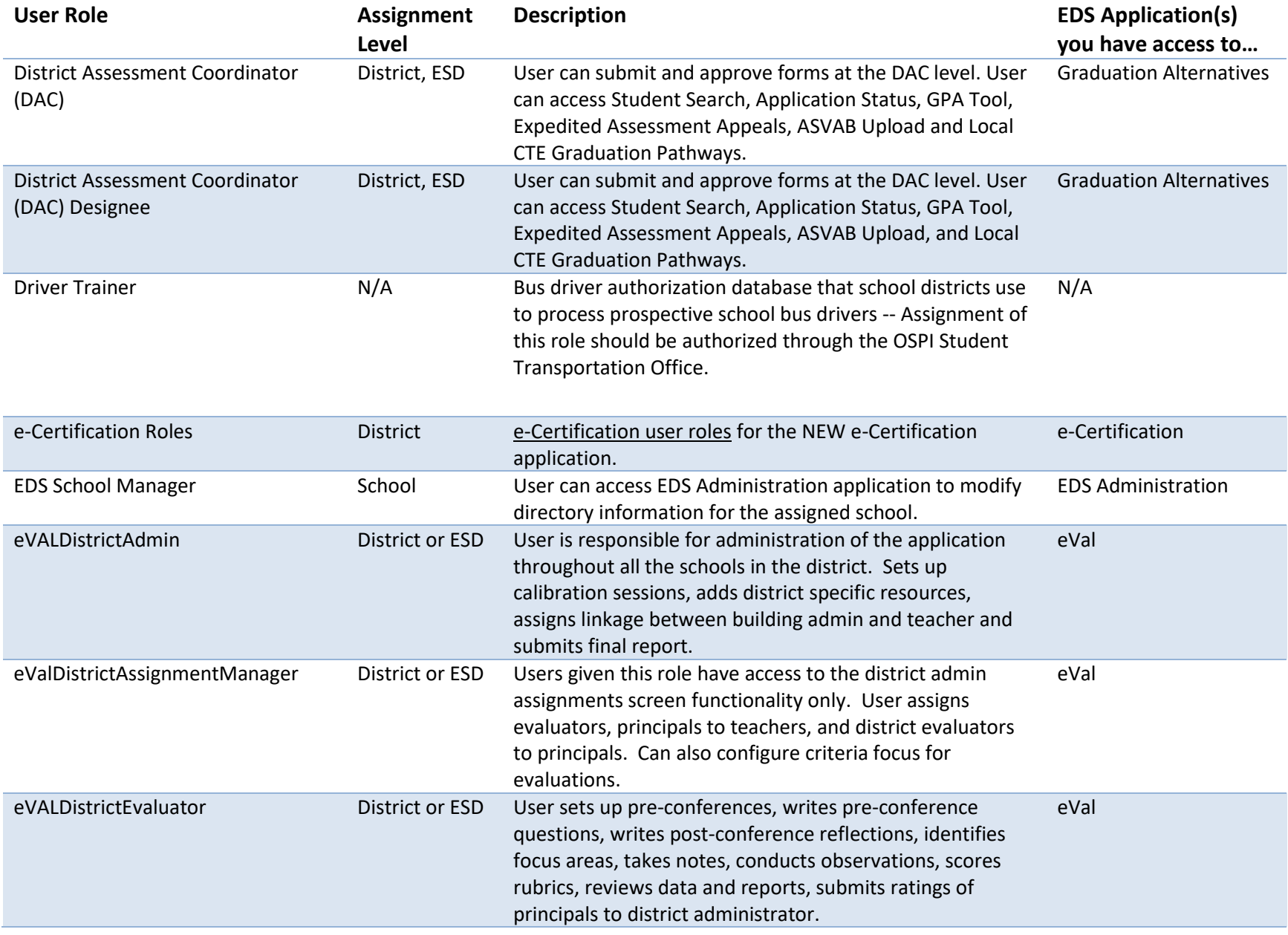

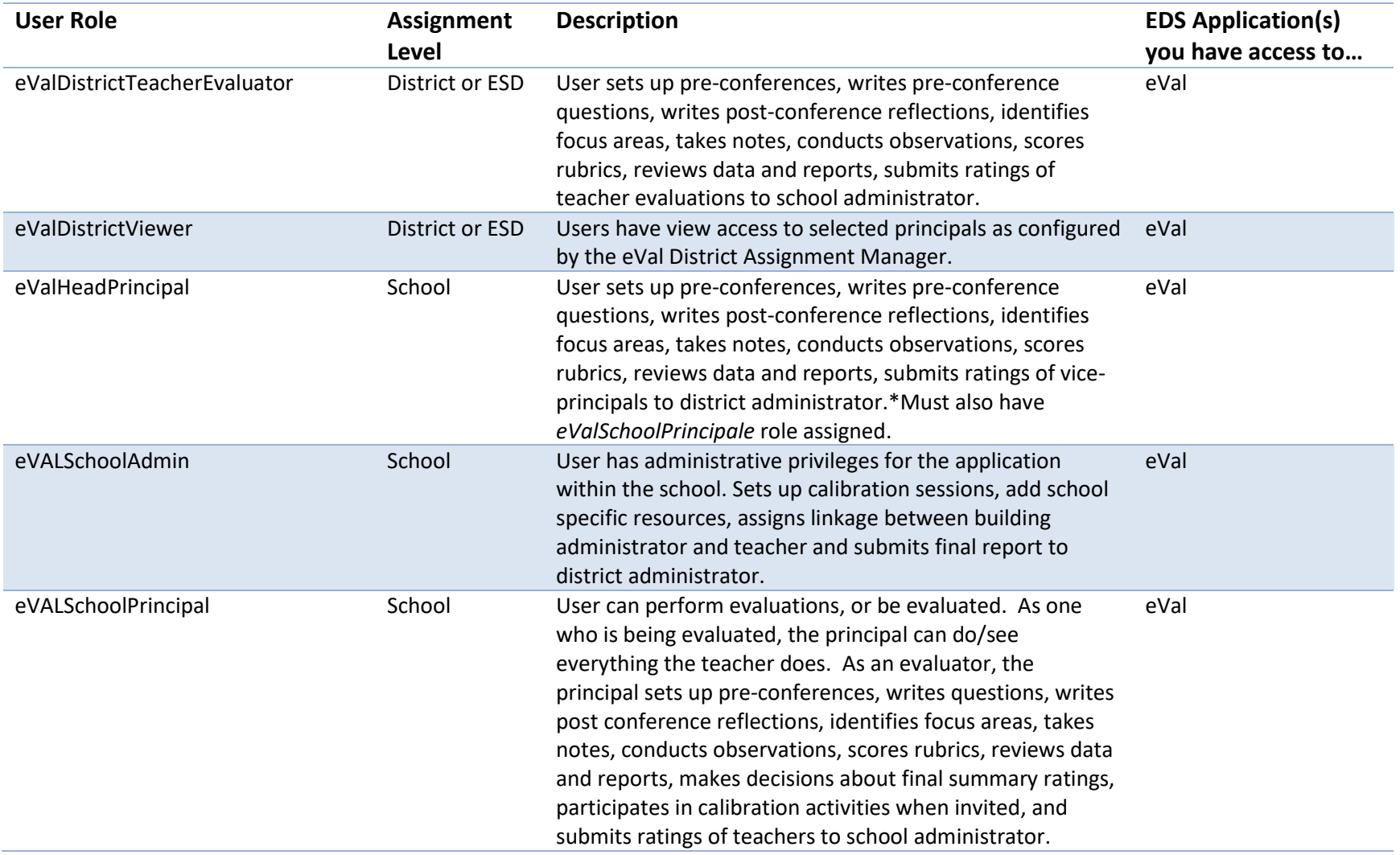

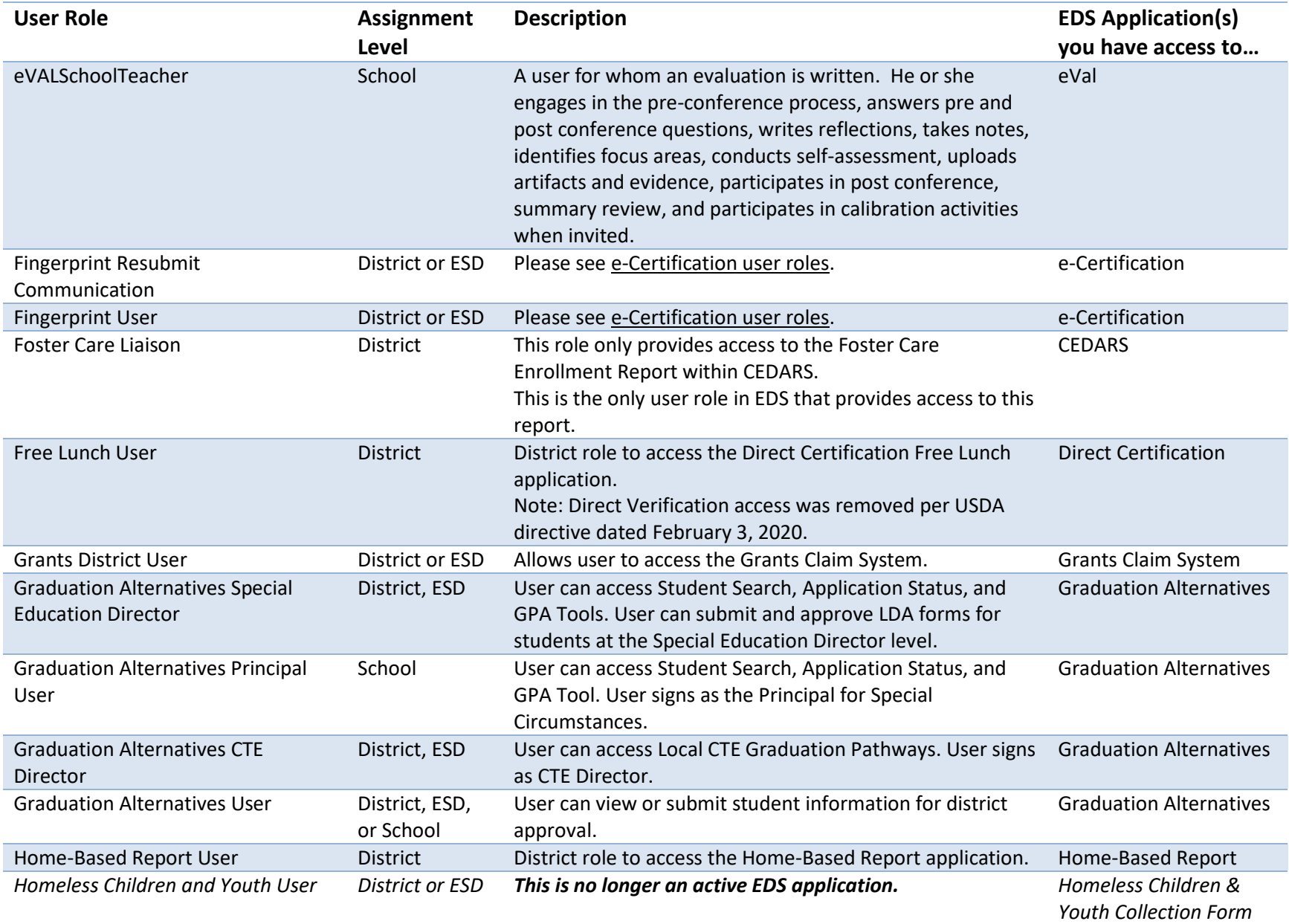

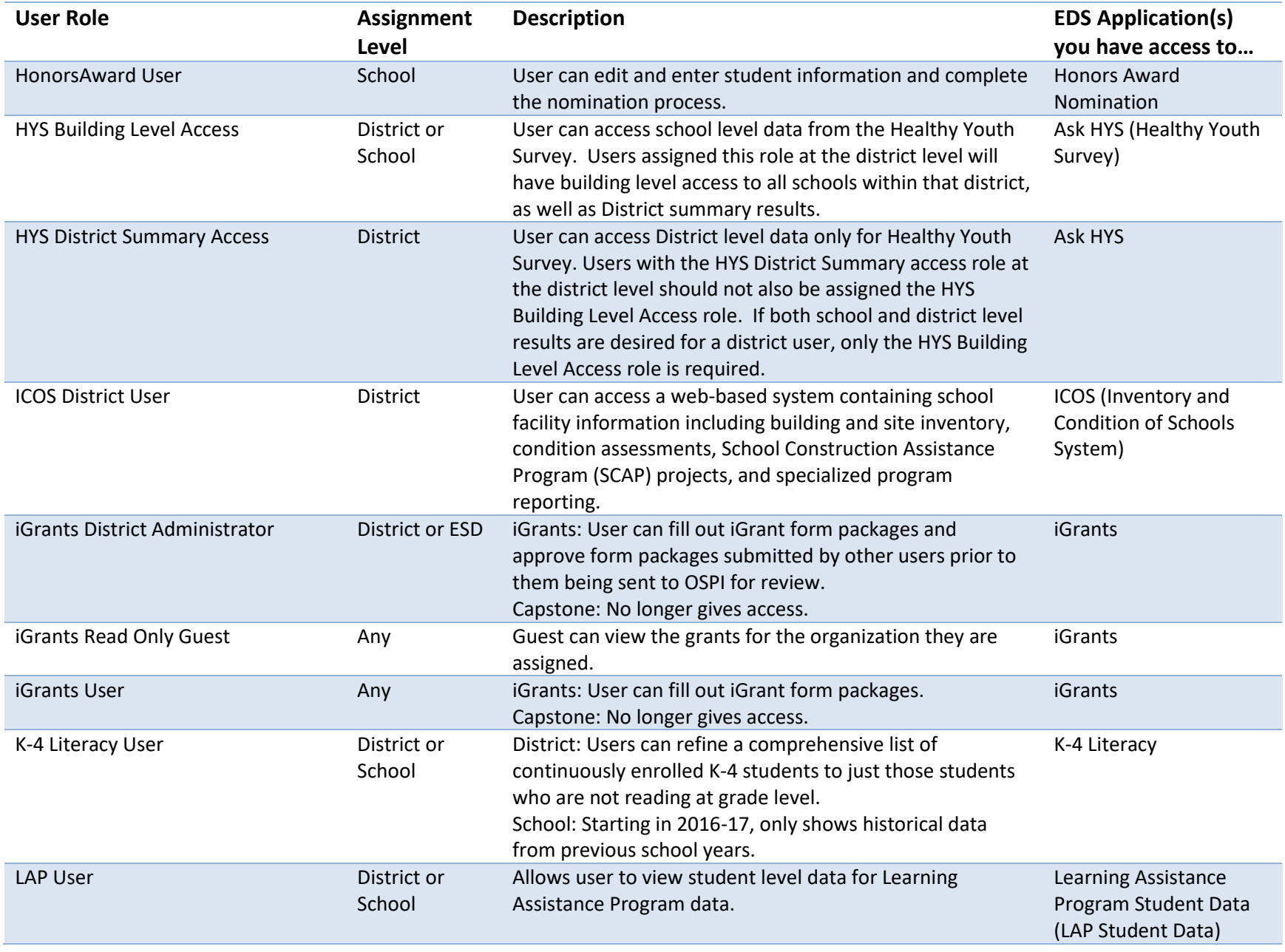

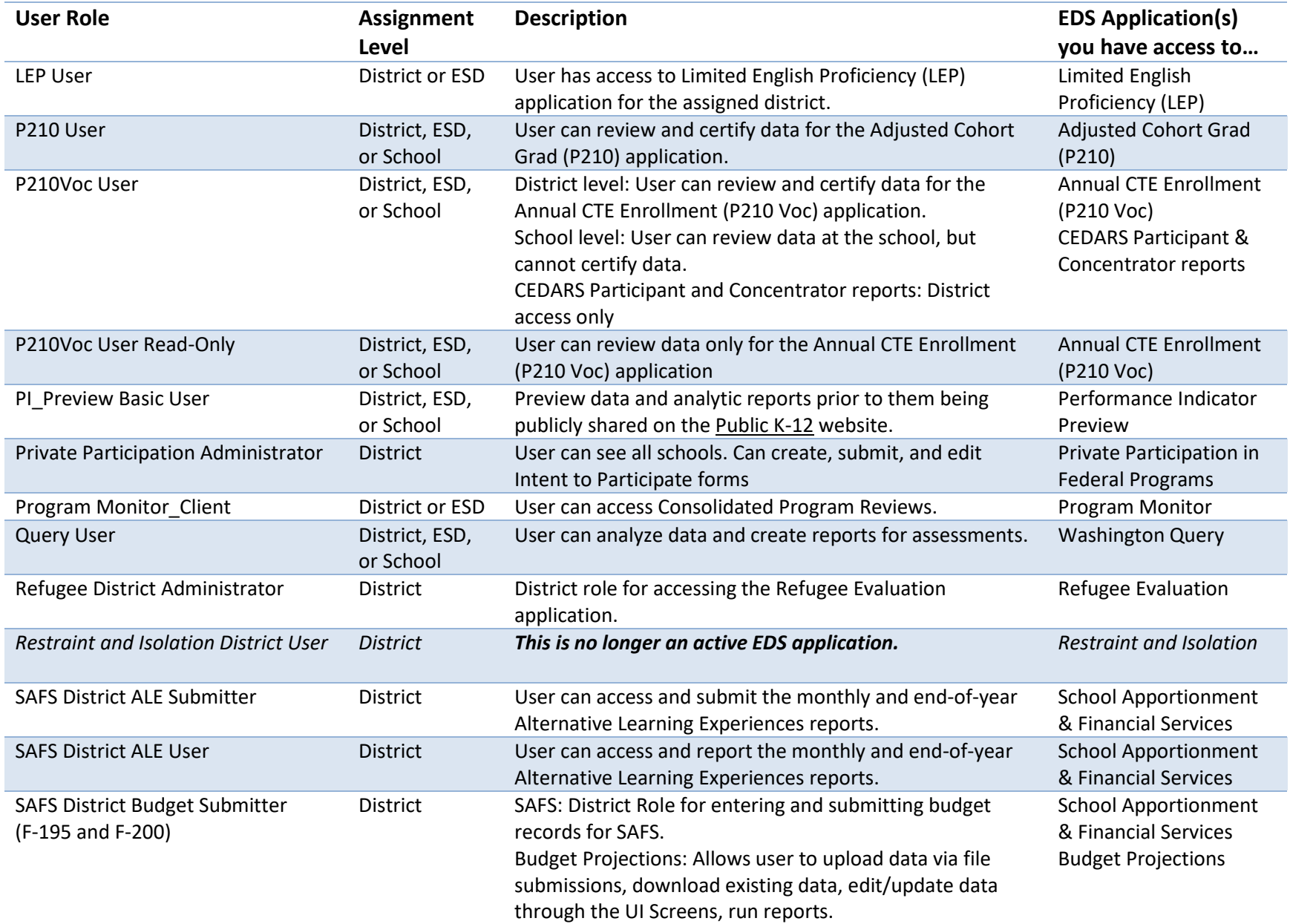

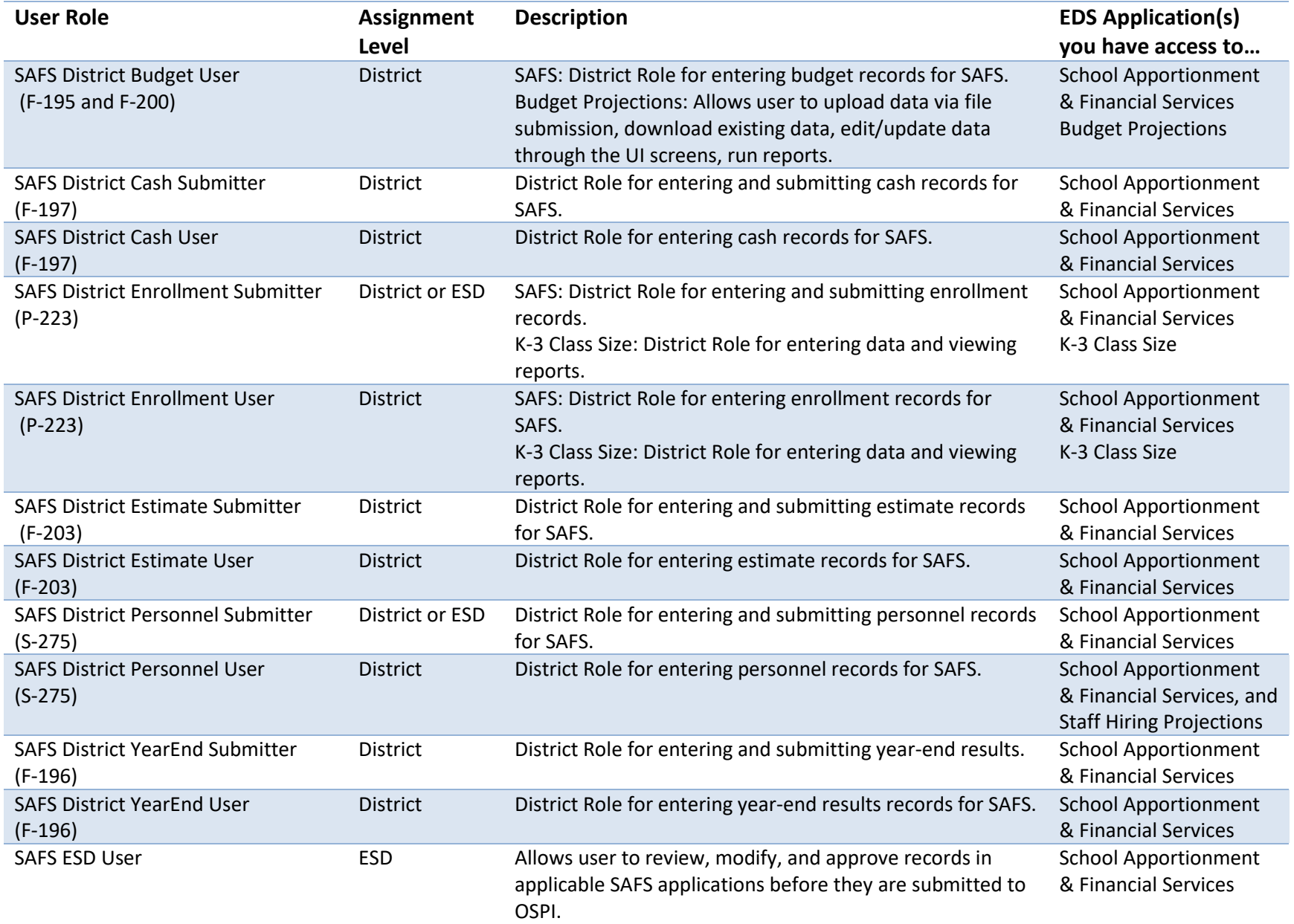

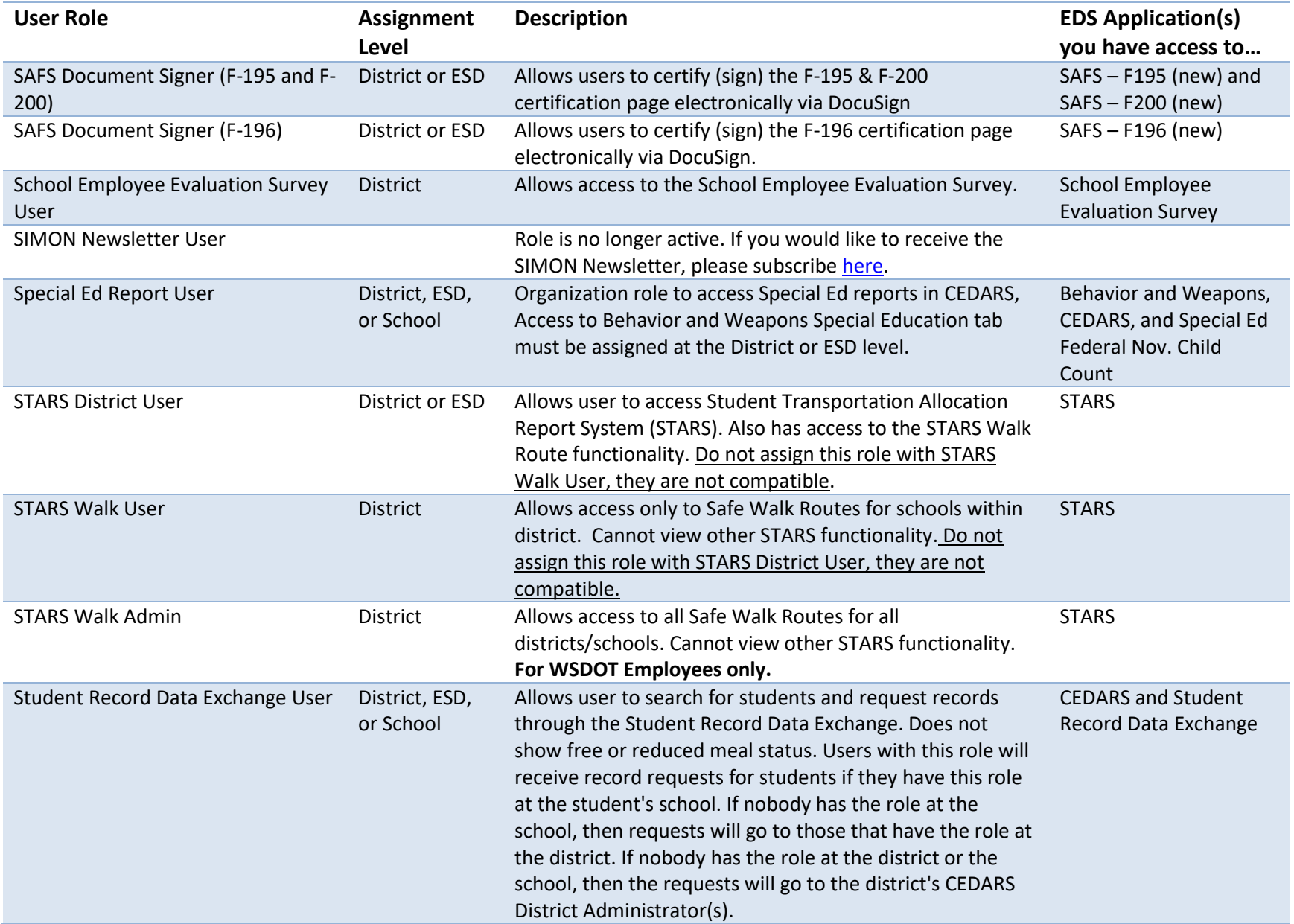

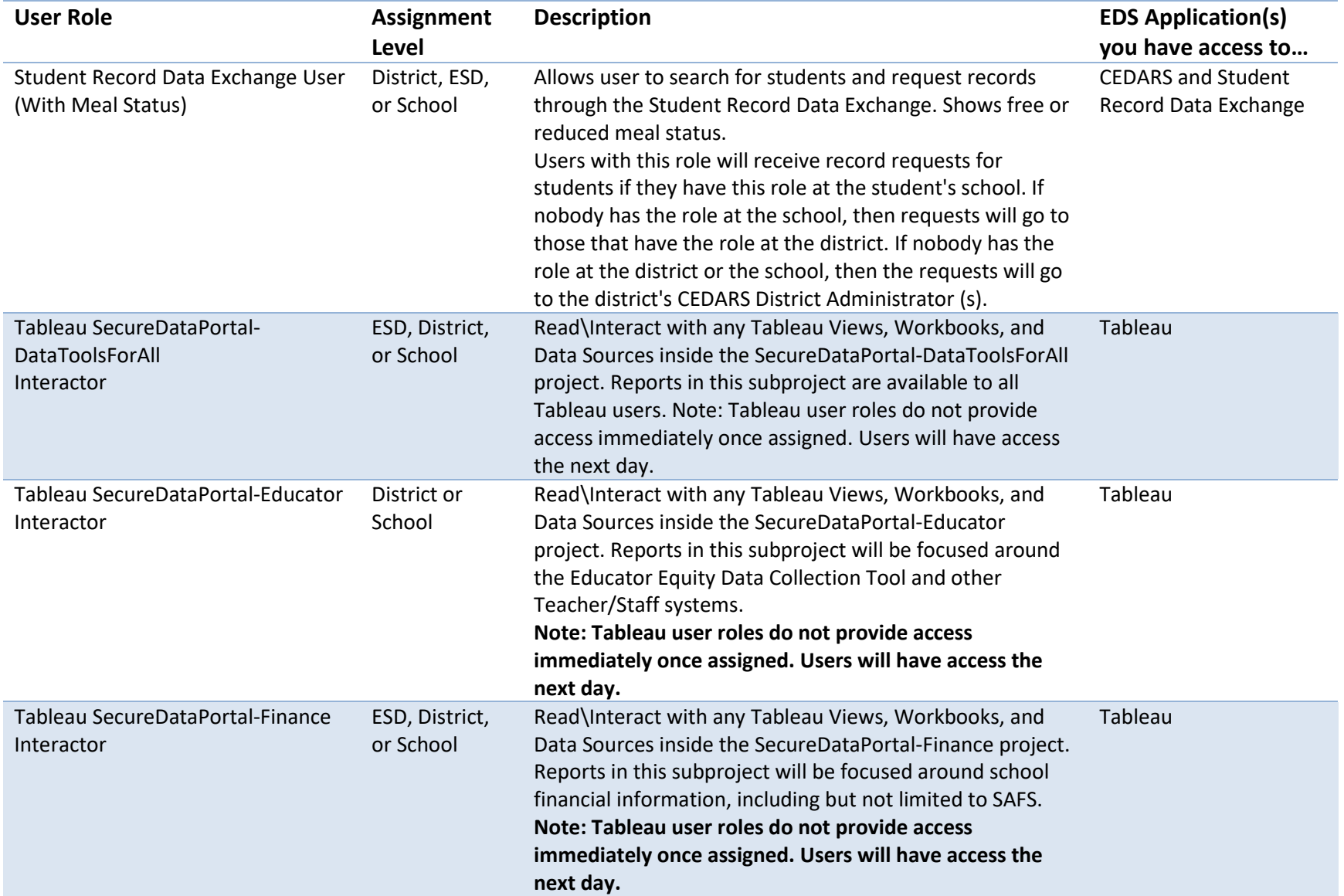

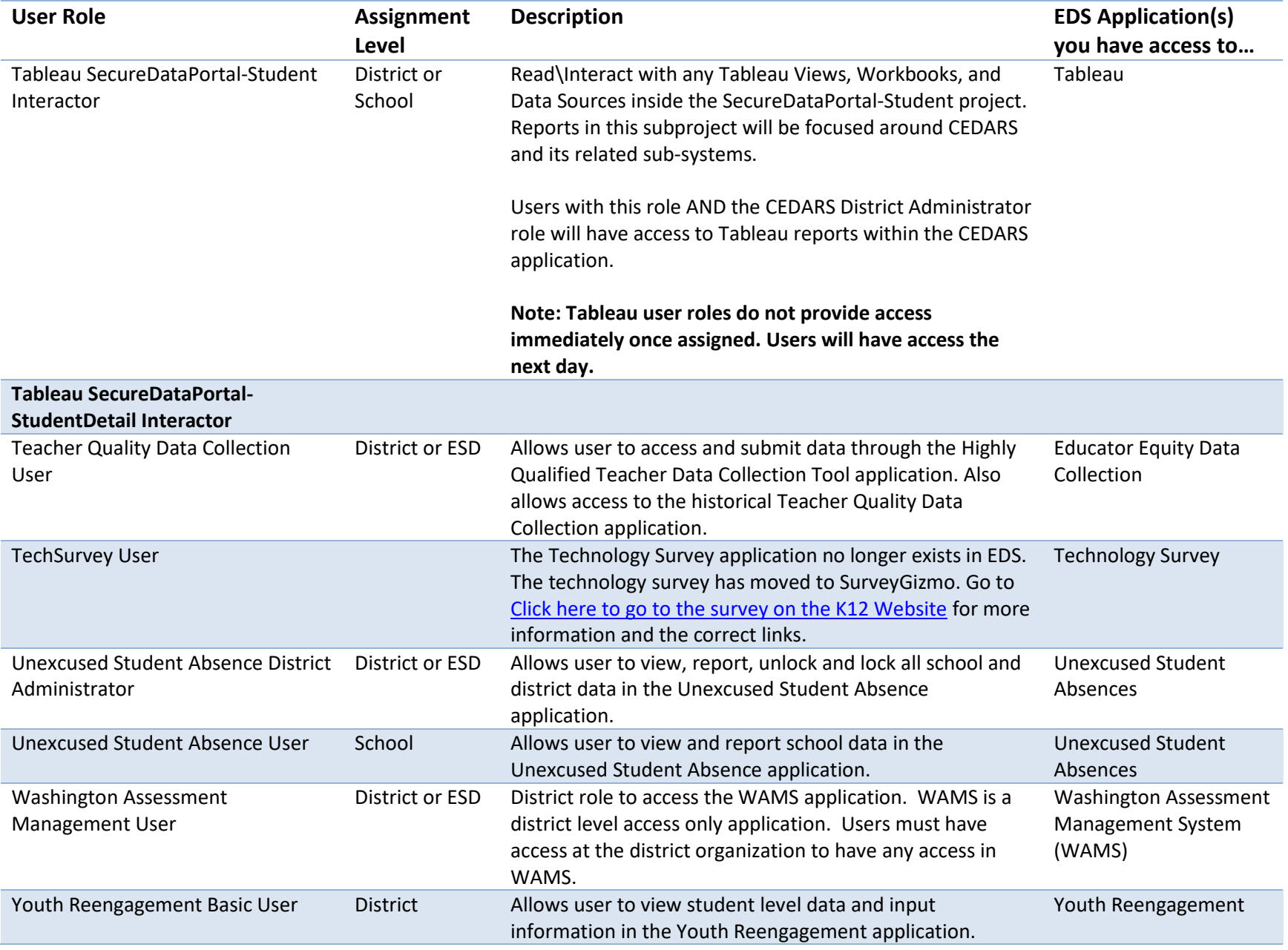